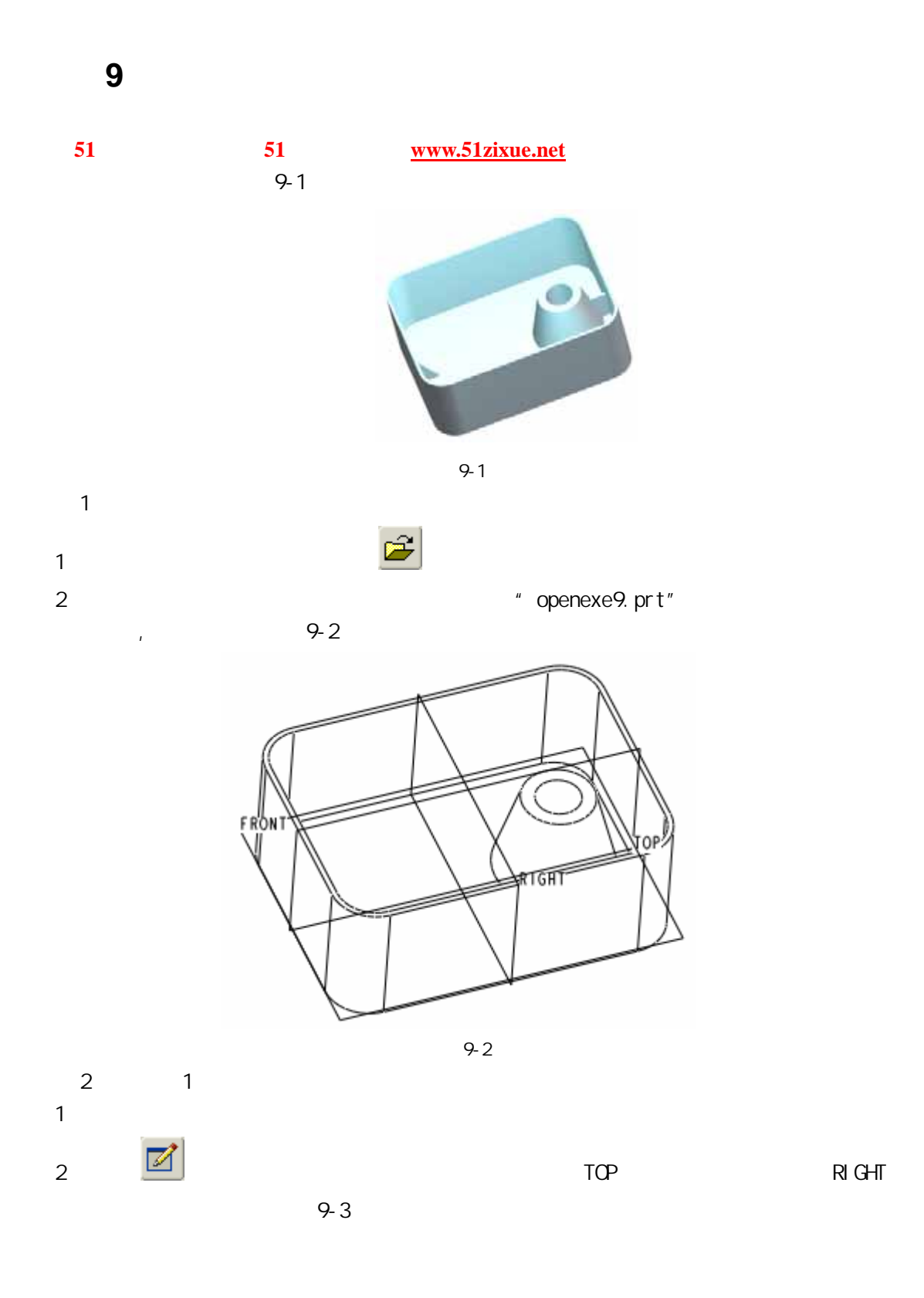

51 www.51zixue.net **51zixue.net** 

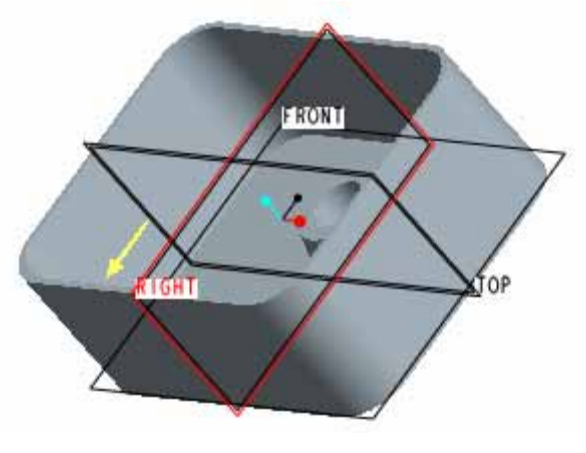

图 9-3

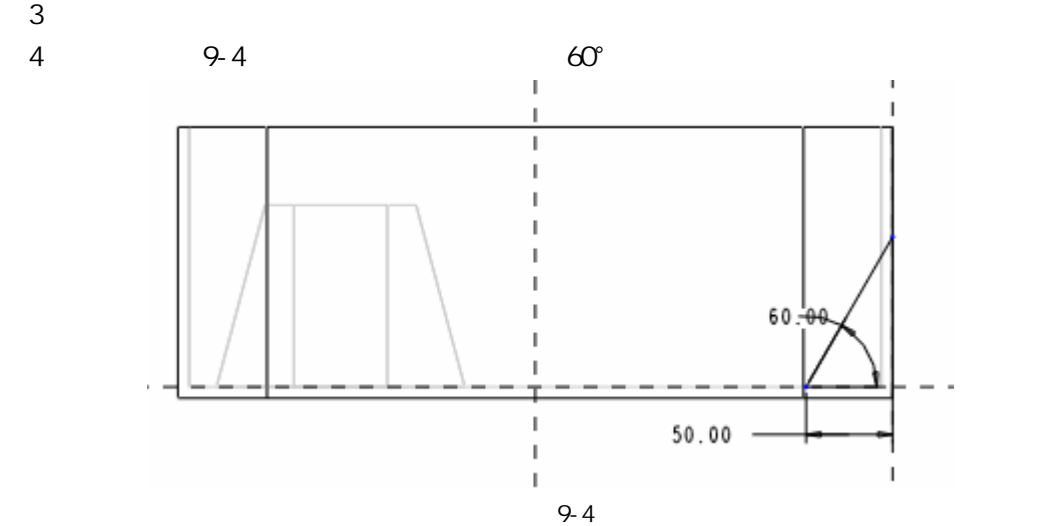

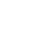

 $9-5$ 

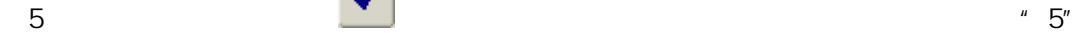

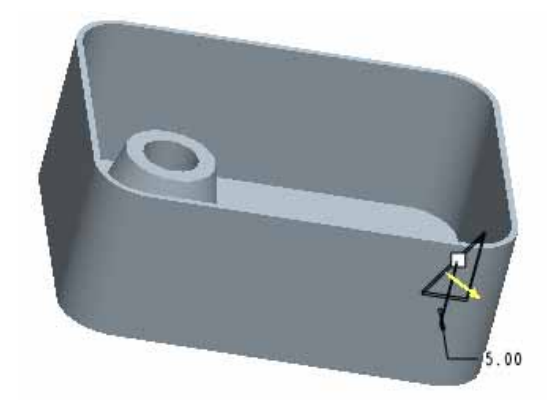

图 9-5

 $\overline{P}$ 

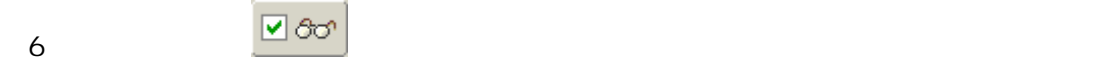

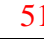

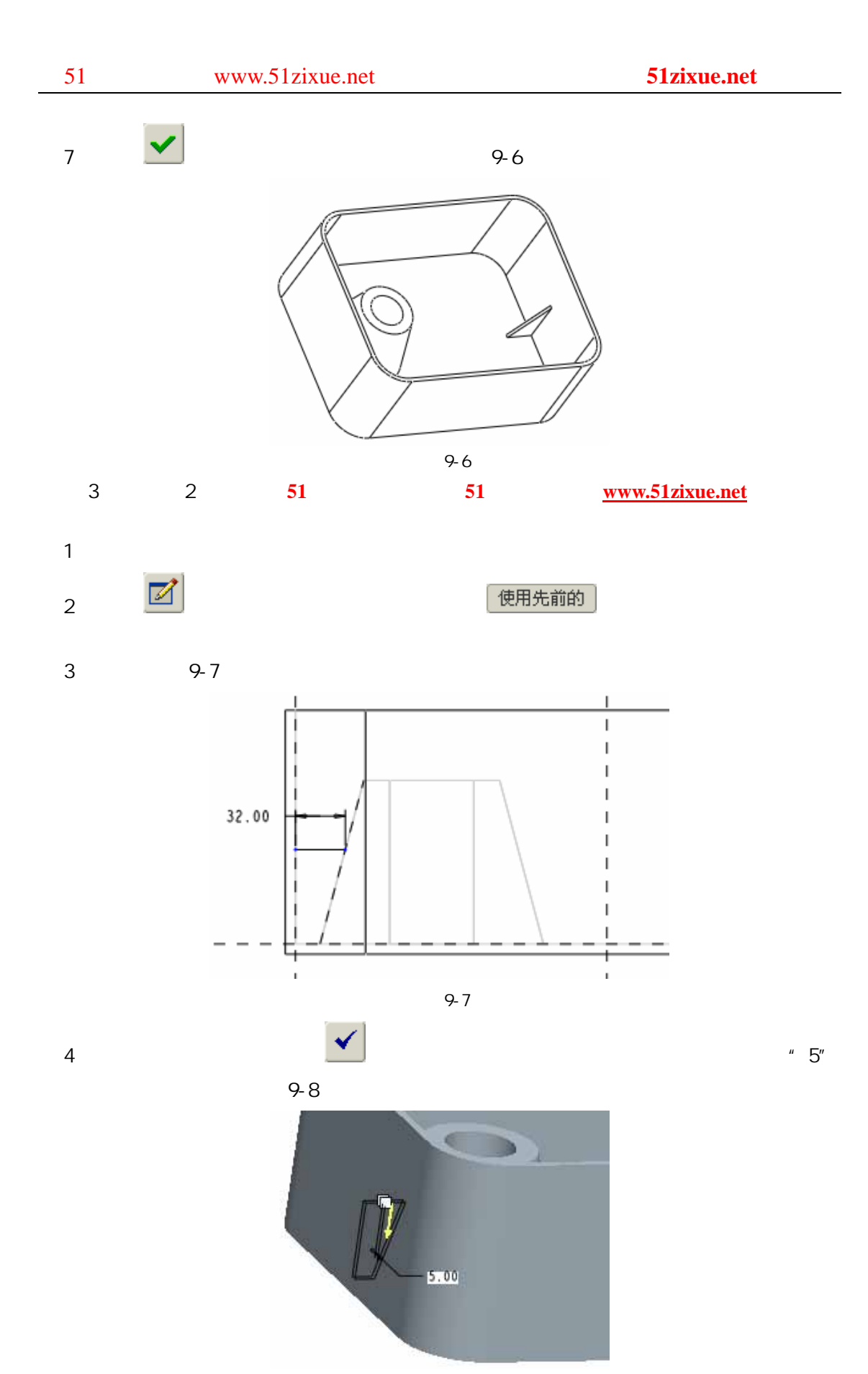

图 9-8

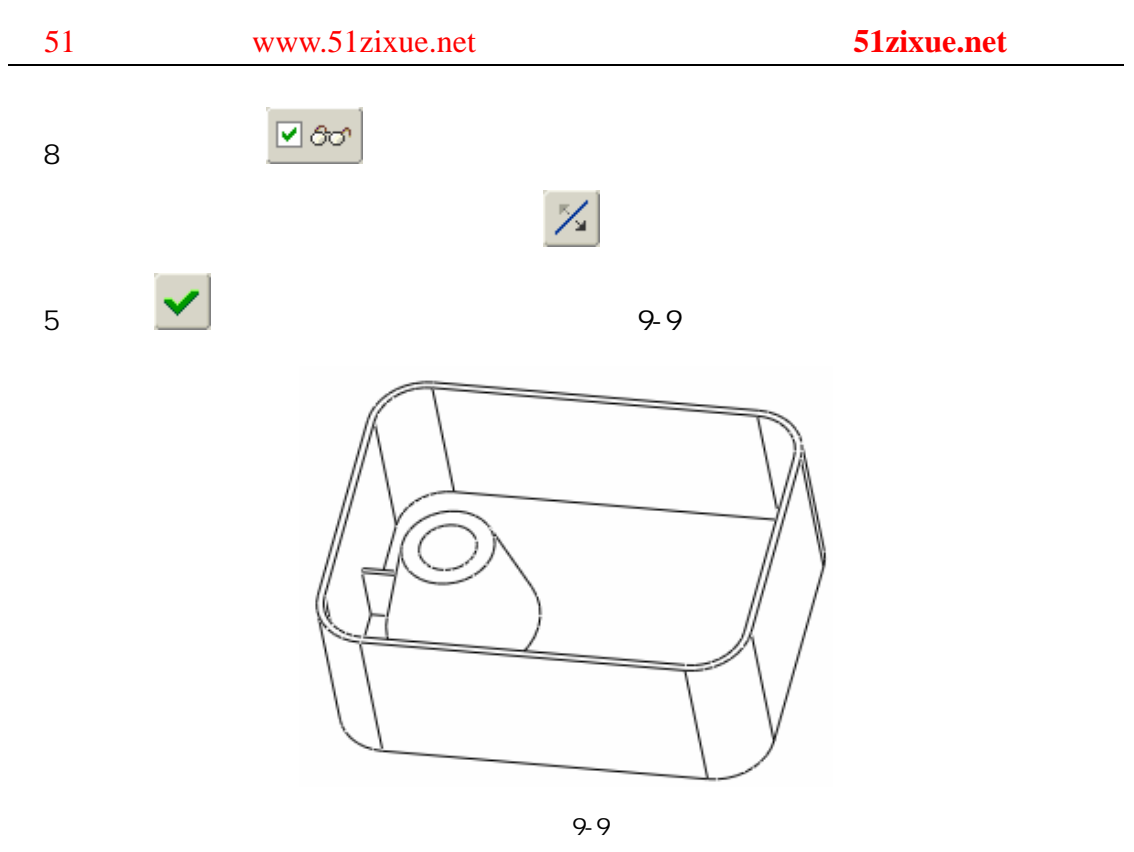

 $\overline{4}$